, tushu007.com

## << Windows XP>>

- << Windows XP>>
- 13 ISBN 9787121058660
- 10 ISBN 7121058669

出版时间:2008-3

页数:279

字数:474

extended by PDF and the PDF

http://www.tushu007.com

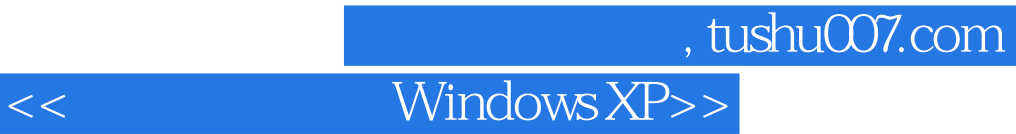

windows XP and the control of the Windows XP windows XP

11 Windows XP

Windows XP

## $\vert$  << Windows XP>>

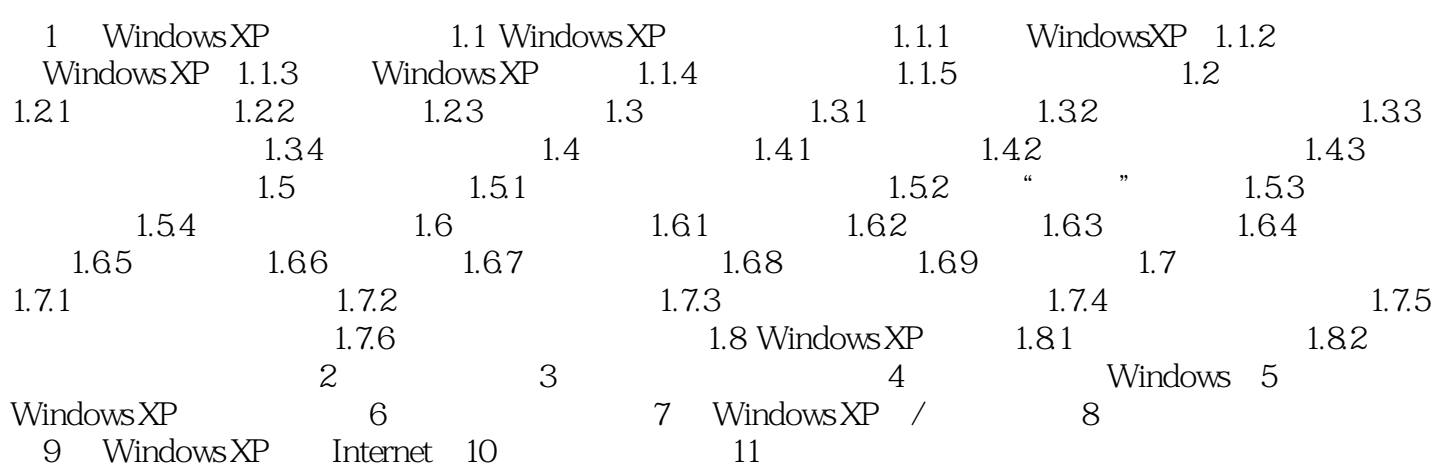

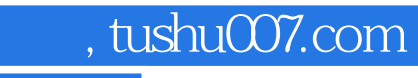

## << Windows XP>>

本站所提供下载的PDF图书仅提供预览和简介,请支持正版图书。

更多资源请访问:http://www.tushu007.com